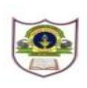

## **INDIAN SCHOOL SOHAR UNIT TEST (2018-19) INFORMATICS PRACTICES**

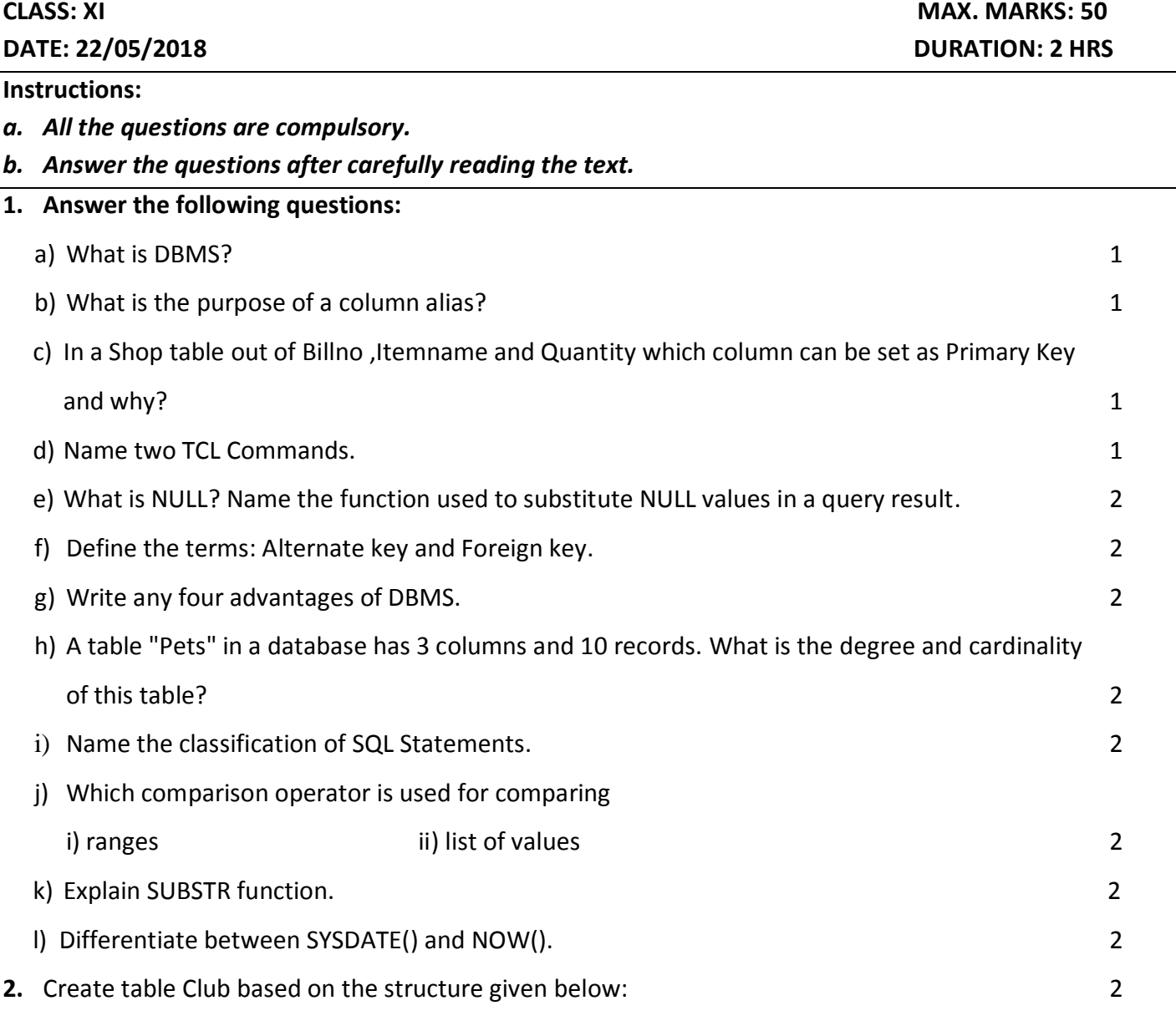

**Club**: Table structure

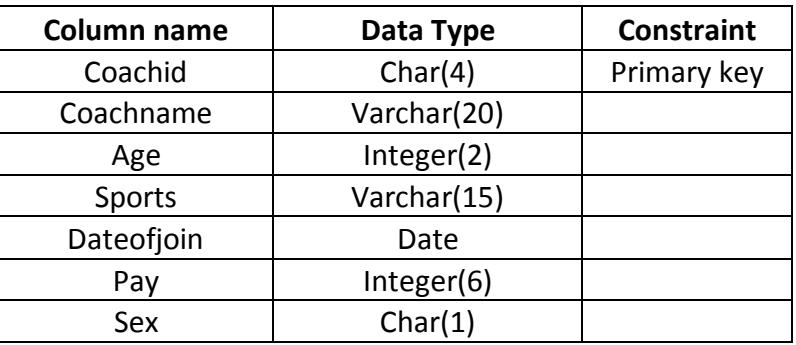

**3.** Write SQL Commands for the following on the basis of information given below:

## **Club:Table**

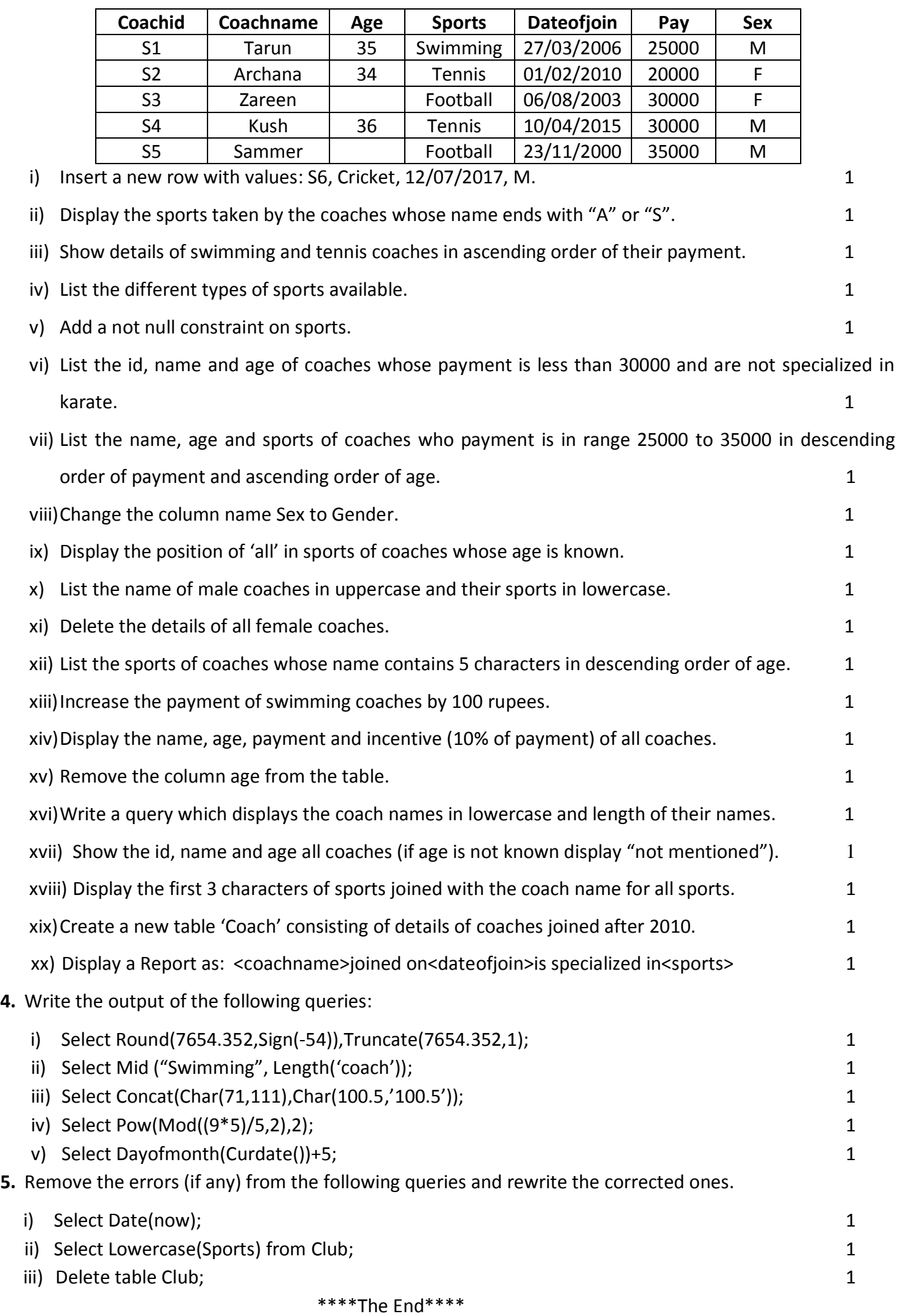

Page **2** of **2**